# **ANOVA - Análise da variância**

- **1. Introdução**
- Objectivos**:** 
	- o Testar a igualdade de médias para várias populações normais;
	- o Atribuir a uma ou mais causas uma eventual diferença entre as referidas médias;
- Exemplo: Pretende-se aferir se o valor esperado de determinada variável aleatória é o mesmo nas diferentes regiões de um país.
- A hipótese em teste é então  $H_0: \mu_1 = \mu_2 = ... = \mu_m$ . Para testar esta hipótese é necessário ter presente 2 aspectos fundamentais:
	- o a forma como as *m* populações são definidas (com base num ou em mais critérios);
	- o a variabilidade patenteada pelas amostras de cada uma das populações.

## Exemplo:

- o Pretende-se testar a igualdade de médias de três populações (A, B e C)
- o Recolheu-se uma amostra casual simples de dimensão 5 em cada uma das populações e observou-se  $\bar{x}_A = 5.7$ ,  $\bar{x}_B = 5.8$ ,  $\bar{x}_C = 6.7$ .
- o Observe-se como a nossa conclusão intuitiva seria diferente consoante se verificasse a situação (a) (populações homogéneas) ou (b) (populações heterogéneas)

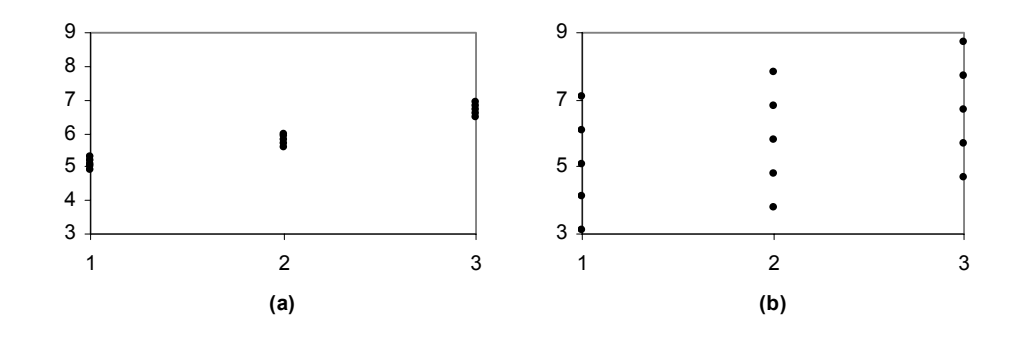

#### Valores:

o Caso (a)

- Pop  $1 \rightarrow 4.9$ ; 5.0; 5.1; 5.2; 5.3
- Pop  $2 \rightarrow 5.6$ ; 5.7; 5.8; 5.9; 6.0
- Pop 3  $\rightarrow$  6.5; 6.6; 6.7; 6.8; 6.9
- o Caso (b)
	- Pop  $1 \rightarrow 3.1; 4.1; 5.1; 6.1; 7.1$
	- Pop  $2 \rightarrow 3.8$ ; 4.8; 5.8; 6.8; 7.8
	- Pop  $3 \rightarrow 4.7$ ; 5.7; 6.7; 7.7; 8.7

 $\bullet$  **Ideia a reter:** A variabilidade dos dados observados, quer dentro de cada população quer entre as populações são aspectos fundamentais a ter em conta no teste da igualdade de médias. Assim sendo, parece razoável fundamentar o teste da hipótese  $H_0$  na comparação entre estas variabilidades, técnica na qual se baseia a análise da variância.

## **2. Análise com um factor (one-way ANOVA) - Classificação simples**

- A definição das *m* populações é feita considerando apenas **um** critério, designado por **factor**. Cada uma das populações corresponde a um nível do factor, que terá assim *m* níveis.
- Caso se rejeite a hipótese  $H_0$ , conclui-se, para a dimensão  $\alpha$  escolhida, que as *m* populações não apresentam comportamento idêntico face ao critério ou factor que serviu para efectuar a classificação. Cuidado!!
	- <sup>o</sup> Só é legitimo considerar este factor como a causa das diferenças entre as médias das populações, se se puder garantir a homogeneidade das populações face a todos os outros factores que poderiam ser relevantes para a explicação do fenómeno.
	- oO contrário de todos iguais é pelo menos um diferentes e não todos diferentes.
- O processo que se vai estudar segue o modelo de efeitos fixos.
	- oo Recolhem-se *m* amostras casuais, independentes, cada um delas de dimensão  $n_i$ , isto é

$$
\left(X_{i1}, X_{i2}, ..., X_{in_i}\right), \quad i = 1, 2, ..., m
$$

o As variáveis *Xij* possuem distribuição normal com médias desconhecidas e **variância comum** também desconhecida,

$$
X_{ij} \sim N(\mu_i, \sigma^2), \quad i = 1, 2, ..., m, \quad j = 1, 2, ..., n_i.
$$

Define-se  $\mu$  tal que  $\mu_i = \mu + \alpha_i$   $(i = 1, 2, ..., m)$ , o que permite escrever,  $X_{ij} = \mu + \alpha_i + \varepsilon_{ij}$ 

- o Ao passar de  $\mu_1 = \mu_2 = ... = \mu_m$ , para  $\mu_i = \mu + \alpha_i$  acrescentou-se uma variável, dispondo-se de um grau de liberdade para fixar um dos valores ( $\mu$  ou um dos  $\alpha_i$ ). Opta-se, para simplificar as contas, por fixar  $\sum_{i=1}^{m} n_i \alpha_i = 0$ .
- $\bullet$  O modelo de efeitos fixos assenta em cinco pressupostos que devem ser cuidadosamente ponderados antes de aplicar os resultados que se vão apresentar:

1. 
$$
E(\varepsilon_{ij}) = 0
$$
 (j = 1,2,...,n<sub>i</sub>; i = 1,2,...,m).

- 2.  $\varepsilon_{ij}$  independentes, isto é, a amostragem é casual e as amostras são independentes entre si.
- 3.  $V(\varepsilon_{ij}) = \sigma^2$  ( $j = 1,2,...,n_i$ ;  $i = 1,2,...,m$ ), isto é, verifica-se **homoscedasticidade** ou homogeneidade das variâncias.

A violação deste pressuposto, isto é, a existência de **heteroscedasticidade**, pode ter sérias consequências no que diz respeito à validade das conclusões, consequências essas que podem ser minoradas se as amostras forem da mesma dimensão.

4.  $\varepsilon_{ij}$  tem distribuição normal.

A violação deste pressuposto pode não ter consequências sérias se a dimensão das amostras for razoavelmente grande (teorema do limite central).

5. O efeito do nível *i* do factor é representado pelo parâmetro  $\alpha_i$  (*i* = 1,2,...,*m*) num modelo linear e aditivo.

- •A hipótese a testar,  $H_0: \mu_1 = \mu_2 = ... = \mu_m$ , é equivalente a,  $H_0: \alpha_1 = \alpha_2 = ... = \alpha_m = 0$  ou ainda a  $H_0: \alpha_1^2 + \alpha_2^2 + \cdots + \alpha_m^2 = \sum_{i=1}^m \alpha_i^2 = 0$ , expressão que permite testar uma única restrição.
- O método para testar a hipótese  $H_0$  baseia-se na construção de dois estimadores independentes da variância  $\sigma^2$ :
	- o o primeiro é um estimador válido quer a hipótese seja verdadeira quer não;
	- o o segundo é um estimador válido apenas quando hipótese é verdadeira e que **sobrestima**<sup>a</sup> variância no caso contrário.

A estatística de teste vai ser dada pelo quociente entre o segundo estimador e o primeiro. Caso H<sub>0</sub> seja verdadeira, os dois estimadores tenderão a produzir estimativas aproximadamente iguais e, portanto, a estatística de teste tende a assumir valores próximos de 1. Caso  $H_0$  seja falsa, o segundo estimador tende a originar estimativas mais elevadas do que as do primeiro e, consequentemente, a estatística de teste tende a assumir valores maiores do que 1.

A hipótese  $H_0$  é assim de rejeitar numa situação concreta (conhecidas as observações que compõem as *m* amostras) se o quociente entre o segundo e o primeiro estimador se apresenta significativamente elevado.

 $\bullet$  Para estabelecer a distribuição por amostragem da estatística de teste parte-se da **Identidade fundamental da Análise da Variância** ou ANOVA:

**S**oma de **Q**uadrados **T**otal = **S**oma de **Q**uadrados **D**entro das Amostras +**S**oma de **Q**uadrados **E**ntre Amostras i.e. **SQT=SQD+SQE** sendo SQD independente de SQE, com  $\text{SQT} = \sum_{i=1}^m\sum_{j=1}^{n_i}\Bigl(X_{ij} - \overline X_{\circ \circ}\Bigr){}^2$  $\sum_{j=1}^{n_i}\Bigl(X_{\overrightarrow{y}}-\overline{X}_{i\circ}\Bigr){}^2$  $\text{SQE} = \sum\nolimits_{i=1}^m n_i \left( \overline{X}_{i\circ} - \overline{X}_{\circ\circ} \right)^2$  $\text{SQD} = \sum_{i=1}^m \sum_{j=1}^{n_i}$  $=$   $\lambda$   $\lambda$   $\Lambda$ <sub>*n*</sub>  $=$   $\lambda$   $\lambda$   $\Lambda$ <sub>*n*</sub>  $-$ </sub> *m*  $\int_{i=1}^{\infty}$   $n_i$   $\left( X_{i\circ}-X_{\circ\circ}\right)$ *m i*  $\sum_{j=1}^{n_i} \left( X_{ij} - \overline{X}_i \right)$ *m i* $\bigcup_{j=1}^{n_i}$   $\bigl(X_{ij}$  $\overline{X}_{i} = \frac{1}{n_i} \big(X_{ij} - \overline{X}_{i\circ}\big)^2 \qquad \qquad \overline{X}_{i\circ} = \frac{1}{n_i} \sum_{j=1}^{n_i} X_{ij} \quad (i=1)$  $\int\limits_{-1}^i \bigl( X_{ij} - X_{\circ} \bigr)$  $\sum_{i_0}$  =  $\frac{1}{n_i} \sum_{j=1}^{n_i} X_{ij}$   $(i = 1, 2, ..., m)$  $\overline{X}_{i} = \frac{1}{n_i} \sum_{j=1}^{n_i} X_{ij}$   $(i = 1,2,...,m)$  Média da amostra da população *i n*  $n_i X$ *n* $\overline{X}_{\circ} = \frac{\sum_{i=1}^{m} \sum_{j=1}^{n_i} X_i}{\sum_{i=1}^{n_i} X_i}$ *m*  $i=1$ <sup> $\mu$ </sup> $i=1$  $\sum_{i=1}^m n_i$ *im i*  $\sum_{j=1}^{n_i} X_{ij}$  $\sum\limits_{j=1}^i X_{ij}$   $\sum$ ∑  $=\frac{\sum_{i=1}^m\sum_{j=1}^{n_i}X_{ij}}{=\frac{\sum_{i=1}^m n_i\ \overline{X}_{i\circ}}{2}}$ =1 $\sum_{n=0}^{\infty}$  =  $\frac{\sum_{i=1}^{n} y_i}{\sum_{i=1}^{n} y_i}$  Média global

oA primeira parte obtém-se fazendo

$$
\sum_{i=1}^{m} \sum_{j=1}^{n_i} (X_{ij} - \overline{X}_{\infty})^2 = \sum_{i=1}^{m} \sum_{j=1}^{n_i} ((X_{ij} - \overline{X}_{i\circ}) + (\overline{X}_{i\circ} - \overline{X}_{\infty}))^2
$$
  
= 
$$
\sum_{i=1}^{m} \sum_{j=1}^{n_i} (X_{ij} - \overline{X}_{i\circ})^2 + \sum_{i=1}^{m} n_i (\overline{X}_{i\circ} - \overline{X}_{\infty})^2
$$
que resulta da anulação do termo cruzado.

- oA demonstração da independência é mais complicada e **não será feita**.
- Alguns resultados auxiliares:

$$
E(\overline{X}_{i}^{(i)}) = \frac{1}{n_{i}} \sum_{j=1}^{n_{i}} E(X_{ij}) = \frac{1}{n_{i}} \sum_{j=1}^{n_{i}} (\mu + \alpha_{i})
$$
  
\n
$$
= \mu + \alpha_{i} \qquad (i = 1, 2, ..., m)
$$
  
\n
$$
var(\overline{X}_{i}^{(i)}) = \frac{1}{n_{i}} \sum_{j=1}^{n_{i}} var(X_{ij}) = \frac{1}{n_{i}} \sum_{j=1}^{n_{i}} \sigma^{2} = \frac{\sigma^{2}}{n_{i}}
$$
  
\n
$$
E(\overline{X}_{i}) = \frac{\sum_{i=1}^{m} n_{i} E(\overline{X}_{i})}{n} = \frac{\sum_{i=1}^{m} n_{i} (\mu + \alpha_{i})}{n}, var(\overline{X}_{i}) = \frac{\sum_{i=1}^{m} n_{i}^{2} var(\overline{X}_{i})}{n^{2}} = \frac{\sum_{i=1}^{m} n_{i}^{2} \sigma^{2} / n_{i}}{n^{2}} = \frac{\sum_{i=1}^{m} n_{i}}{n^{2}} \sigma^{2} = \frac{\sigma^{2}}{n}
$$
  
\n
$$
= \mu + \frac{\sum_{i=1}^{m} n_{i} \alpha_{i}}{n} = \mu
$$

**Primeiro estimador** de  $\sigma^2$ , independente da validade de  $H_0 \rightarrow \frac{SQD}{n-m}$ SQD

Como  $\overline{X}_{i}$  é a média da *i*-ésima amostra (*i* = 1,2,...,*m*), vem,

$$
\frac{\sum_{j=1}^{n_i} (X_{ij} - \overline{X}_{i\circ})^2}{\sigma^2} = \frac{(n_i - 1)S_i'^2}{\sigma^2} \sim \chi^2(n_i - 1),
$$

onde,

$$
{S'_i}^2 = \frac{\sum_{j=1}^{n_i} (X_{ij} - \overline{X}_{i\circ})^2}{n_i - 1},
$$

é a variância corrigida da amostra *i*.

Somando para as *m* amostras independentes tem-se

$$
\frac{\sum_{i=1}^{m} (n_i - 1)S_i^{'2}}{\sigma^2} = \frac{\sum_{i=1}^{m} \sum_{j=1}^{n_i} (X_{ij} - \overline{X}_{i\circ})^2}{\sigma^2} = \frac{\text{SQD}}{\sigma^2} \sim \chi^2(n - m),
$$
ddod que  $\sum_{i=1}^{m} (n_i - 1) = n - m$ .

Ora *E* $E\left(\frac{SQD}{\sigma^2}\right) = n - m$  (o valor esperado de uma  $\chi^2$  é igual aos seus graus de liberdade), logo  $\frac{SQD}{n-m}$  é estimador centrado de  $\sigma^2$ , quer  $H_0$  seja verdadeira quer não.

• **Segundo estimador** de  $\sigma^2 \rightarrow \frac{SQE}{m-1}$ 

Assumindo  $H_0$  verdadeira, não existe diferença entres as sub-populações e pode-se considerar que se dispõe de uma amostra de dimensão *n* referente a uma única população*.* Logo

$$
\frac{(n-1)S'^2}{\sigma^2} = \frac{\sum_{i=1}^m \sum_{j=1}^{n_i} (X_{ij} - \overline{X}_{\infty})^2}{\sigma^2} = \frac{\text{SQT}}{\sigma^2} \sim \chi^2(n-1).
$$

Como SQT e SQD não são independentes, torna-se mais proveitoso procurar um estimador que envolva apenas SQE e não SQT. Ora como

$$
\frac{\text{SQD}}{\sigma^2} \sim \chi^2(n-m) \text{ e } \frac{\text{SQT}}{\sigma^2} \sim \chi^2(n-1)
$$
  
 
$$
\text{SQT} = \text{SQD} + \text{SQE} \text{ e } \text{SQD}, \text{ SQE} \text{ independentes}
$$
  
tem-se

$$
\frac{\text{SQE}}{\sigma^2} \sim \chi^2(m-1),
$$

e, portanto, 
$$
\frac{SQE}{m-1}
$$
 é estimador centrado de  $\sigma^2$  quando a hipótese  $H_0$  é verdadeira.

- Mostre-se agora que este estimador sobre estima, em média,  $\sigma^2$  quando  $H_0$  é falsa. Para tal calcula-se *E*(SQE) e mostra-se que  $E(SQE) > (m-1)\sigma^2$  quando  $H_0$  é falsa.
	- o Ora

$$
E(\overline{X}_{i\circ}-\overline{X}_{\circ\circ})=E(\overline{X}_{i\circ})-E(\overline{X}_{\circ\circ})=(\mu+\alpha_{i})-\mu=\alpha_{i}
$$

$$
\text{or} \quad \text{Por outro lado} \ \text{Var}(\overline{X}_{i\circ} - \overline{X}_{\circ \circ}) = \sigma^2 \left( \frac{1}{n_i} - \frac{1}{n} \right)
$$

$$
\begin{split}\n\text{Var}(\overline{X}_{i\circ} - \overline{X}_{\circ\circ}) &= \text{Var}(\overline{X}_{i\circ}) + \text{Var}(\overline{X}_{\circ\circ}) - 2\text{Cov}(\overline{X}_{i\circ}, \overline{X}_{\circ\circ}) \\
&= \frac{\sigma^2}{n_i} + \frac{\sigma^2}{n} - 2\text{Cov}\left(\overline{X}_{i\circ}, \frac{\sum_{k=1}^{m} n_k \overline{X}_{k\circ}}{n}\right) \\
&= \frac{\sigma^2}{n_i} + \frac{\sigma^2}{n} - \frac{2}{n} \sum_{k=1}^{m} n_k \text{Cov}(\overline{X}_{i\circ}, \overline{X}_{k\circ}) \qquad \text{ja que as covariâncias entre } \overline{X}_{i\circ} \text{ e } \overline{X}_{k\circ} \text{ são} \\
&= \frac{\sigma^2}{n_i} + \frac{\sigma^2}{n} - \frac{2}{n} n_i \text{Var}(\overline{X}_{i\circ}) = \sigma^2 \left(\frac{1}{n_i} + \frac{1}{n} - \frac{2}{n}\right) \\
&= \sigma^2 \left(\frac{1}{n_i} - \frac{1}{n}\right)\n\end{split}
$$

nulas para *i*  $\neq k$ .

$$
\circ \quad \text{Logo } E(\text{SQE}) = (m-1)\sigma^2 + \sum_{i=1}^m n_i \alpha_i^2
$$

$$
E(SQE) = E\left[\sum_{i=1}^{m} n_i (\overline{X}_{i} - \overline{X}_{\infty})^2\right]
$$
  
\n
$$
= \sum_{i=1}^{m} n_i E(\overline{X}_{i} - \overline{X}_{\infty})^2
$$
  
\n
$$
= \sum_{i=1}^{m} n_i \left\{Var(\overline{X}_{i} - \overline{X}_{\infty}) + \left[E(\overline{X}_{i} - \overline{X}_{\infty})\right]^2\right\}
$$
  
\n
$$
= \sum_{i=1}^{m} n_i \left[\left(\frac{1}{n_i} - \frac{1}{n}\right) \sigma^2 + \alpha_i^2\right]
$$
  
\n
$$
= \sum_{i=1}^{m} \left[\left(1 - \frac{n_i}{n}\right) \sigma^2\right] + \sum_{i=1}^{m} n_i \alpha_i^2
$$
  
\n
$$
= (m-1)\sigma^2 + \sum_{i=1}^{m} n_i \alpha_i^2,
$$

recordando que, existindo segundos momentos,  $E(X^2) = \text{var}(X) + [E(X)]^2$ .

$$
\circ \quad \text{Assim } E\left(\frac{\text{SQE}}{m-1}\right) = \sigma^2 + \frac{\sum_{i=1}^{m} n_i \alpha_i^2}{m-1} > \sigma^2 \text{ quando } H_0 \text{ é falsa, uma vez que, nesta caso, } \Sigma_i n_i \alpha_i^2 > 0 \,.
$$

•**Comparação entre os estimadores.** 

Para testar  $H_0: \alpha_1 = \alpha_2 = ... = \alpha_m = 0$  vai utilizar-se como estatística de teste

$$
F = \frac{\text{SQE}/(m-1)}{\text{SQD}/(n-m)} \sim F(m-1, n-m)
$$

oComo definir a região de rejeição?

Quando  $H_0$  é verdadeira quer o numerador quer o denominador são estimadores centrados de  $\sigma^2$ . Quando  $H_0$  é falsa o numerador sobre-estima  $\sigma^2$  enquanto o denominador é estimador centrado. Logo a região de rejeição é unilateral direita.

o A região de rejeição é dada por

$$
F = \frac{\text{SQE}/(m-1)}{\text{SQD}/(n-m)} > F_{\alpha},
$$

onde, recorde-se, *F*α é o limiar da distribuição *F*(*<sup>m</sup>* <sup>−</sup>1,*<sup>n</sup>* <sup>−</sup> *<sup>m</sup>*) que, quando *H*0 é verdadeira, tem uma probabilidade igual a  $\alpha$  de ser excedido.

 $\bullet$ **Apresentação habitual dos resultados**

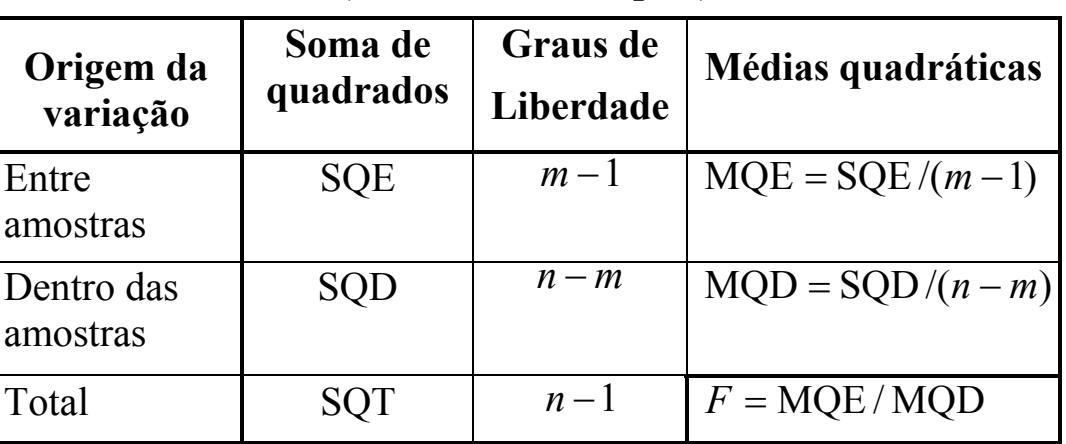

### **(classificação simples)**

**Tabela da ANOVA** 

• Quando se rejeita  $H_0$  (as médias não são todas iguais), é geralmente interessante procurar onde se situam as possíveis diferenças. Uma solução é construir IC para a média de cada uma das populações, e compará-los. Em alternativa à abordagem "clássica" pode utilizar uma estimativa combinada para  $\sigma^2$ uma vez que se assumiu que este parâmetros é comum a todas as populações. Tem-se assim

$$
\left[\bar{x}_{i\circ} - t_{\alpha/2} \sqrt{\frac{\text{MQD}}{n_i}}; \bar{x}_{i\circ} + t_{\alpha/2} \sqrt{\frac{\text{MQD}}{n_i}}\right]
$$

#### $\bullet$ **Exemplo**

Uma fábrica de papel produz, entre outros produtos, sacos para hipermercados. Uma das experiências que o departamento técnico resolveu fazer foi ver o efeito que o factor concentração de madeira de carvalho na polpa tinha sobre a resistência do papel (medida em libras por polegada quadrada). Os níveis relevantes do factor concentração são *<sup>m</sup>* <sup>=</sup> 4 (5, 10, 15 e 20%) e para cada nível foram feitas *n* <sup>=</sup> 6 (*<sup>i</sup>* <sup>=</sup> 1,2,3,4) *<sup>i</sup>* observações ou réplicas conforme se indica no quadro 8.16.

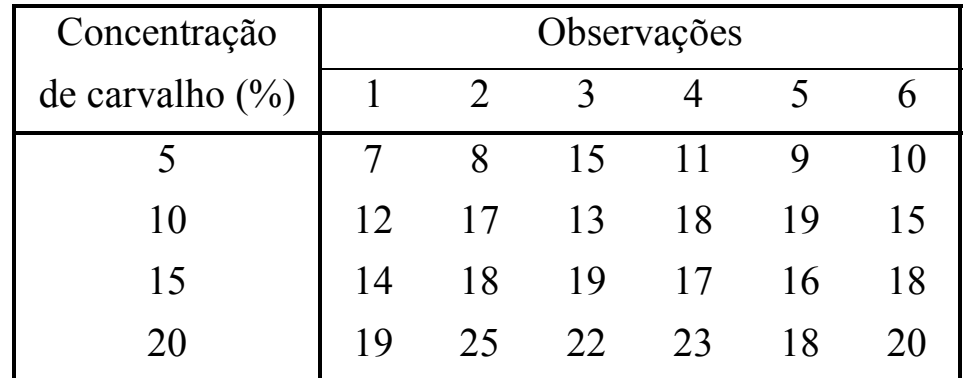

| Origem da      | Soma de             | <b>Graus</b> de | <b>Médias</b>       |
|----------------|---------------------|-----------------|---------------------|
| variação       | quadrados           | liberdade       | quadráticas         |
| Entre amostras | $SQE =$<br>382.7917 |                 | $MQE =$<br>127.5972 |
| Dentro das     | $SQD =$             | 20              | $MQD =$             |
| amostras       | 130.1667            |                 | 6.5083              |
| Total          | $SQT =$<br>512.9584 | 23              | $F = 19.6052$       |

**Tabela da ANOVA, Efeito do factor concentração sobre a resistência** 

Tomando  $\alpha$  = 0.05 para dimensão do teste, obtém-se  $F_{0.05}$  = 3.10 para uma distribuição com 3 e 20 graus de liberdade ou, em alternativa, um valor-*p* de 0.000004.

Rejeitada a igualdade das médias podem construir-se os intervalos de confiança

$$
t_{\alpha/2} \sqrt{\frac{\text{MQD}}{n_i}} = 2.086 \sqrt{\frac{6.5083}{6}} = 2.17,
$$
  

$$
\overline{x}_{1\circ} = 10; \ \overline{x}_{2\circ} = 15.67; \ \overline{x}_{3\circ} = 17; \ \overline{x}_{4\circ} = 21.17,
$$
  

$$
\mu_1: [7.83; 12.17]; \quad \mu_2: [13.5; 17.84]; \qquad \mu_3: [14.83; 19.17]; \quad \mu_4: [19; 23.34].
$$